## **UTILIZAREA REŢELELOR NEURONALE ÎN SIMULAREA CIRCUITELOR LOGICE COMBINAŢIONALE**

Conf.univ.dr. Remus Joldeş Conf.univ.dr. Ioan Ileană

## **1. INTRODUCERE**

Calculatorul traditional nu mai reuseste întotdeauna să facă față problemelor ce necesită calcul intensiv cum ar fi recunoasterea formelor, controlul miscării robotilor, luarea deciziilor pe baza unor cantități mari de date cu zgomot etc., astfel încât s-au abordat și alte metode de prelucrare a informatiilor, printre care prelucrarea distribuită [7].

Una dintre aceste direcții neconvenționale de prelucrare a informațiilor, care respectă multe din cerințele formulate în secțiunea precedentă, o constituie rețelele neuronale (calcul neuronal, conexionism). În contrast cu maşina Von Neumann care execută un program scris pe baza unui algoritm, rețelele neuronale învață prin exemple. Rezultatul învățării nu este un cod ci o reprezentare distribuită a informației. Reprezentarea distribuită și calculul local caracteristic reţelelor neuronale micşorează complexitatea elementelor de calcul dar măreşte volumul conexiunilor dintre ele.

În ultimul deceniu, domeniul retelelor neuronale a cunoscut o deosebită expansiune, practic existând aplicații în toate domeniile vieții sociale. Lucrarea de față abordează o categorie de aplicatii referitoare la simularea, cu ajutorul retelelor neuronale, a unor sisteme dinamice, în cazul de față, circuite logice combinaționale (CLC).

Secțiunea 2 prezintă pe scurt noțiuni legate de CLC, iar secțiunea 3 ilustrează un exemplu de simulare, pentru decodificatorul BCD- 7 segmente.

# **2. CIRCUITE LOGICE COMBINAŢIONALE**

 Un circuit logic combinaţional (CLC) se defineşte ca un circuit electronic cu n intrări, pe care le vom nota cu  $X_1, X_2, ..., X_n$ , și m ieșiri, notate cu  $Z_1, Z_2, ..., Z_m$ , pentru care ieșirile pot fi exprimate în funcție de intrări prin intermediul unui model matematic de forma:

$$
Z_1 = f_1(X_1, X_2, ..., X_n)
$$
  
\n
$$
Z_2 = f_2(X_1, X_2, ..., X_n)
$$
  
\n
$$
......
$$
  
\n
$$
Z_1 = f_i(X_1, X_2, ..., X_n)
$$
  
\n
$$
......
$$
  
\n
$$
Z_m = f_m(X_1, X_2, ..., X_n)
$$

Dacă notăm cu  $X=\{X_1, X_2, ..., X_n\}$  multimea variabilelor de intrare și cu  $Z=\{Z_1, Z_2, ..., Z_m\}$ multimea variabilelor de iesire, atunci un circuit logic combinational se poate simplu descrie matematic prin tripletul:

$$
CLC = (X, Z, F)
$$

în care F este funcţia de intrare-ieşire F : X → Z este independentă de timp.

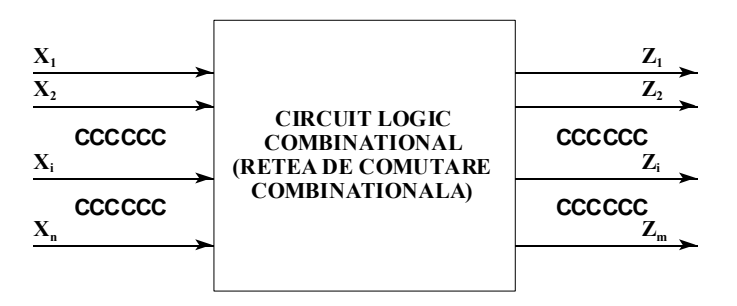

În realizarea (sinteza) unui circuit CLC se începe în general, prin clasificarea conditiilor de functionare, în conformitate cu cerintele impuse printr-un tabel de adevăr și prin specificarea stărilor de operare și respectiv neoperare. O condiție de operare ori de neoperare se referă la starea mărimilor de ieșire  $Z_1, Z_2, ..., Z_m$  și de intrare  $X_1, X_2, ..., X_n$ . Aatfel vectorul variabilelor de intrare poate lua valorile  $\forall_1, \forall_2, ..., \forall_n$  ori valorile  $\exists_1, \exists_2, ..., \exists_n$  care aparțin mulțimii {0, 1}.

O conditie de operare este de forma:

$$
\mathsf{v}(\forall_1, \forall_2, ..., \forall_n) = 1
$$

iar o condiție de neoperare este exprimată de relația matematică:

$$
v(\forall_1, \forall_2, ..., \forall_n) = 0.
$$

Problema sintezei circuitului CLC este incompatibilă, dacă aceeaşi stare, apare în acelaşi timp, atât într-o conditie de operare cât și într-una de neoperare, adică:

$$
\mathsf{v}(\forall_1, \forall_2, ..., \forall_n) = 1
$$
  

$$
\mathsf{v}(\forall_1, \forall_2, ..., \forall_n) = 0.
$$

Dacă însă nu intervin asemenea situaţii, avem de-a face cu o problemă compatilă, care poate fi determinată sau nedeterminată.

O problemă de acest tip este compatibil determinată dacă numărul conditiilor de operare și neoperare este egal cu  $2^n$ .

 Sistemul este compatibil nedeterminat, având gradul de nedeterminare r, dacă numărul condițiilor de operare notat cu q, si numărul condițiilor de nedeterminare notat cu p, respectă relația:

$$
q+p\leq 2^n
$$

si gradul de nedeterminare r se calculează cu relația:

$$
r=2^{n}-(q+p).
$$

Cele r stări nedeterminate, pe care le notăm cu  $8_1, 8_2, ..., 8_r$ , pot primi valorile multimii  $\{0, 1\}$ . Atribuirea uneia din valorile 0 sau 1 depinde, în minimizarea clasică, de realizarea minimizării sau nu. Cu cele r soluții nedeterminate se pot obține 2<sup>r</sup> soluții care satisfac condițiile problemei.

În sinteza unui CLC intervin următoarele etape:

- enuntul problemei;
- întocmirea tabelei de adevăr;
- minimizarea functiei de adevăr plecând de la forma analitică a acesteia sau de la tabelul de adevăr care o descrie;
- minimizarea corelată a funcțiilor de comutație;
- analiza schemei și eliminarea hazardului;
- implementare hardware a functiilor logice cu elemente de comutatie discretă.

O problemă delicată, care se ridică în cazul abordării clasice a sintezei circuitelor CLC, este faptul că nu întotdeauna se ajunge la o schemă absolut riguros optimă. Astfel, în cazul sintezei funcțiilor complexe cu număr mare de variabile de intrare (cele care au n>6), cu multe ieșiri și stări nedeterminate, metodele algebrice respectiv topologice sunt foarte greu de aplicat.

#### **3. SIMULAREA CLC CU AJUTORUL REŢELELOR NEURONALE FEED-FORWARD**

Lucrarea de față propune o tratare specială a acestor CLC-uri prin utilizarea rețelelor neuronale. Solutia a fost sugerată de similitudinea functională existentă între un CLC și o rețea neuronală cu n intrări și m ieșiri. În fapt s-a utilizat o rețea neuronală cu două straturi, primul strat

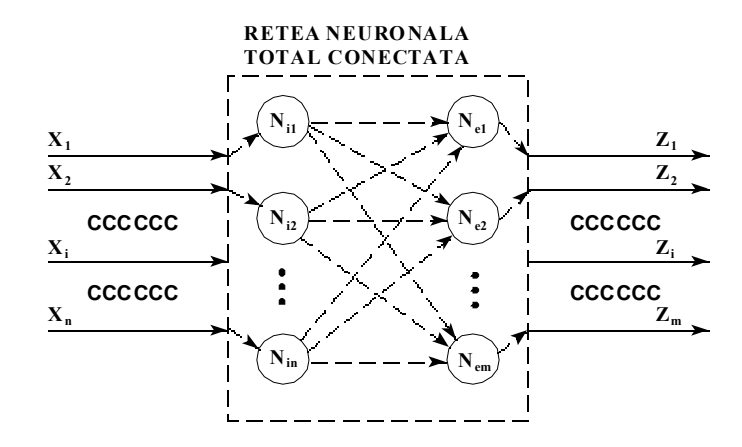

având n neuroni de intrare și al doilea m neuroni de ieșire. Pentru antrenarea rețelei neuronale se foloseşte setul de date de intrare şi setul de ieşire dat de tabelul de adevăr:

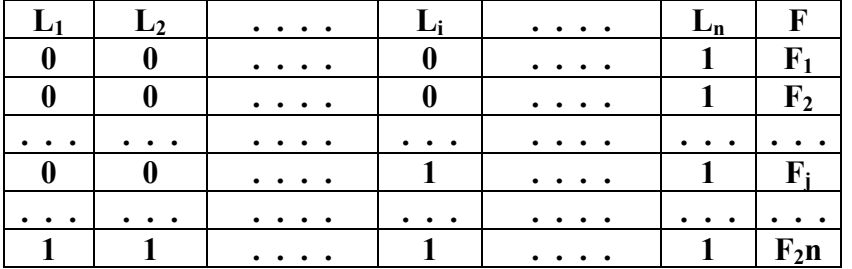

în care există **2n** linii, din care rezultă **2n** valori pentru funcţia logică ce va descrie funcţionarea circuitului combinational.

Circuitul a cărui functionare s-a simulat a fost un decodificator BCD-7 segmente (7446). În cursul antrenării s-a găsit o configuraţie optimală de forma 4:9:7. Rezultatele antrenării cu cele 16 configuraţii de intrare sunt ilustrate în tabelul 1. Indicele n indică ieşirea reală a reţelei.

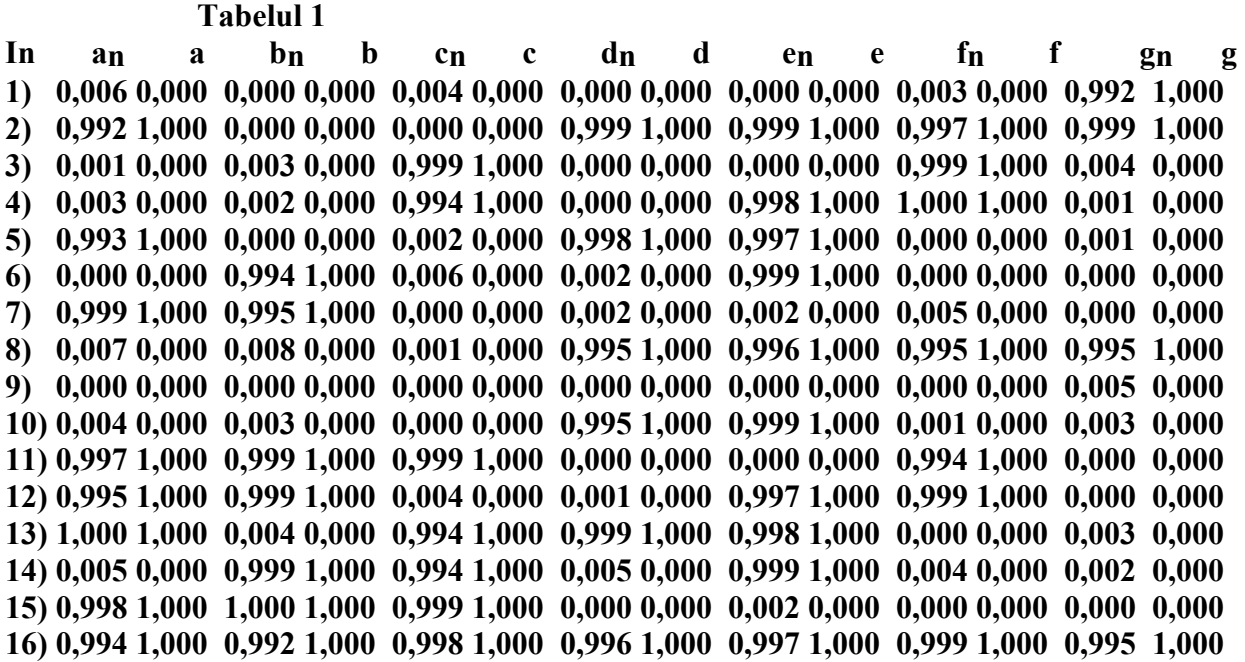

# **4. CONCLUZII**

În concluzie, metodologia de simulare a circuitelor combinationale, cu ajutorul rețelelor neuronale, necesită respectarea următorilor paşi:

Pasul 1. Întocmirea tabelului de adevăr care descrie evoluția circuitului combinațional ales;

**Pasul 2.** Alegerea unei retele neuronale cu trei straturi care să posede **n** neuroni pe primul strat, **n**/2 neuroni în stratul ascuns şi un neuron în stratul de ieşire, unde **n** este numărul variabilelor de intrare; **Pasul 3.** Antrenarea reţelei neuronale folosind ca date de intrare şi de ieşire fiecare linie a tabelului de adevăr;

Pasul 4. Verificarea corectei functionări a retelei, inclusiv a tolerantei acesteia la eventualele zgomote;

Pasul 5. Implementarea hardware a rețelei care va juca rolul de circuit logic combinațional proiectat.

# **Bibliografie**

- 1. G. M. Ştefan, I. V. Drăghici, T. Mureşan, E. Barbu  *Circuite integrate digitale*, Ed. Didactică şi Pedagogică, Bucureşti, 1983.
- 2. D. Dumitrescu, H. Costin *Reţele neuronale. Teorie şi aplicaţii*, Ed. Teora, Bucureşti, 1996.
- 3. R. Joldeş *Reţele neuronale. Noţiuni de bază . Implementări*, Seria Didactica, Universitatea "1 Decembrie 1918", Alba Iulia, 1995.